# **Gängige POP3- und IMAP-Server im Überblick**

alle Angaben ohne Gewähr

# **E-Mail-Anbieter**

#### **aikQ Mail - www.aikq.de**

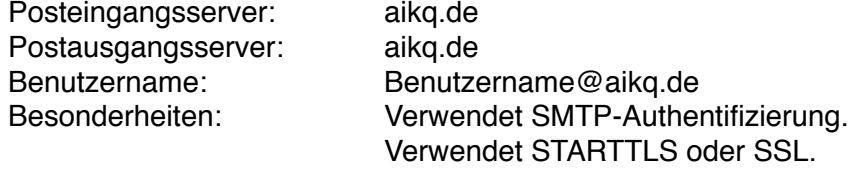

#### **AOL [\(aol.com](http://aol.com)) - www.aol.de**

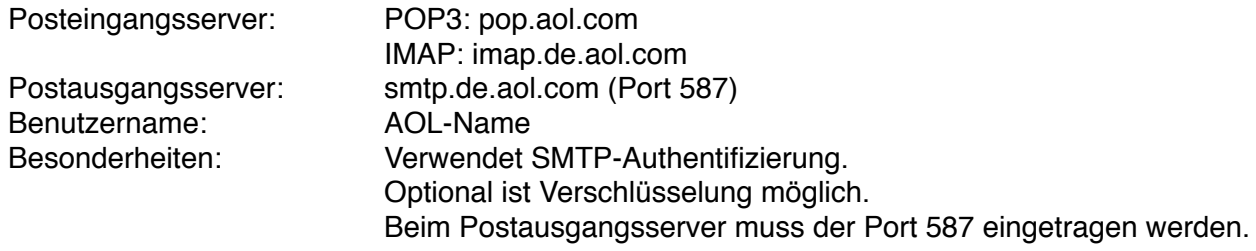

### **AOL aim.com und [aol.de](http://aol.de) - www.aol.de**

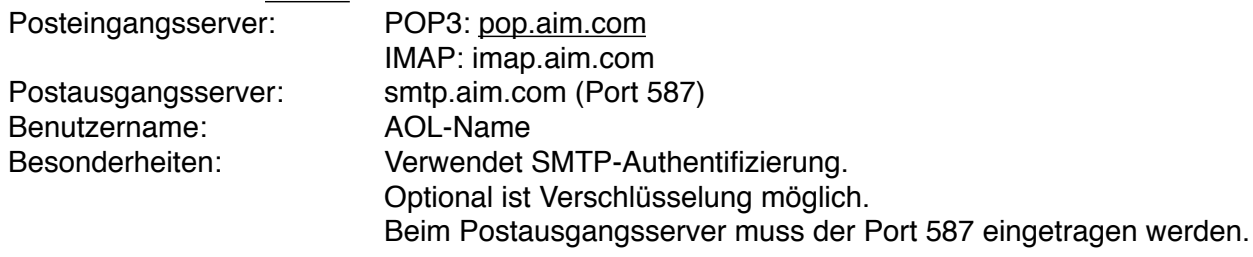

#### **Arcor - www.arcor.de**

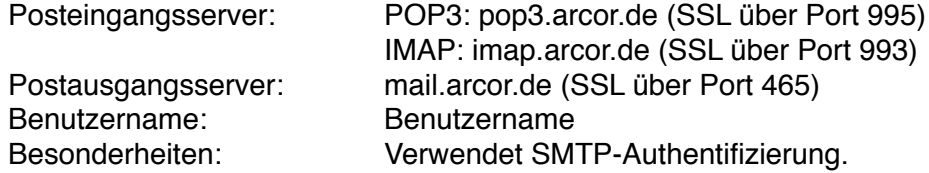

#### **bluewin.ch - www.bluemail.ch**

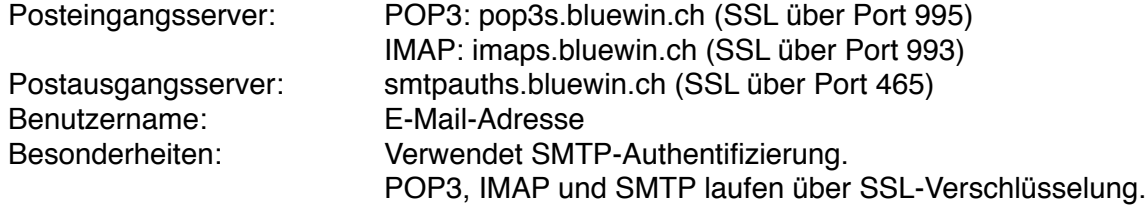

#### **directBOX - www.directbox.com**

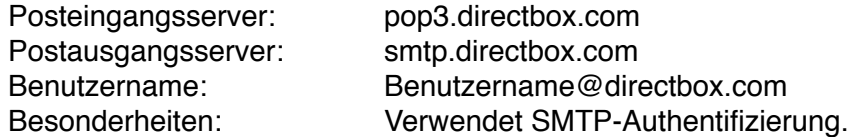

#### **eclipso.de - www.eclipso.de**

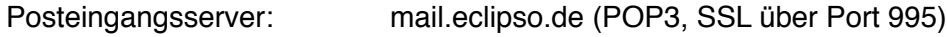

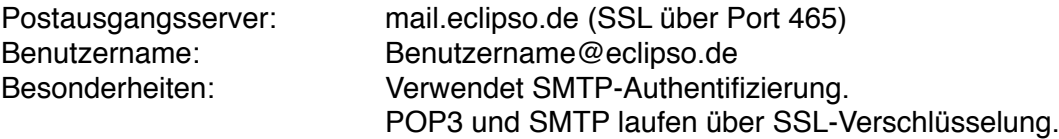

### **firemail.de - www.firemail.de**

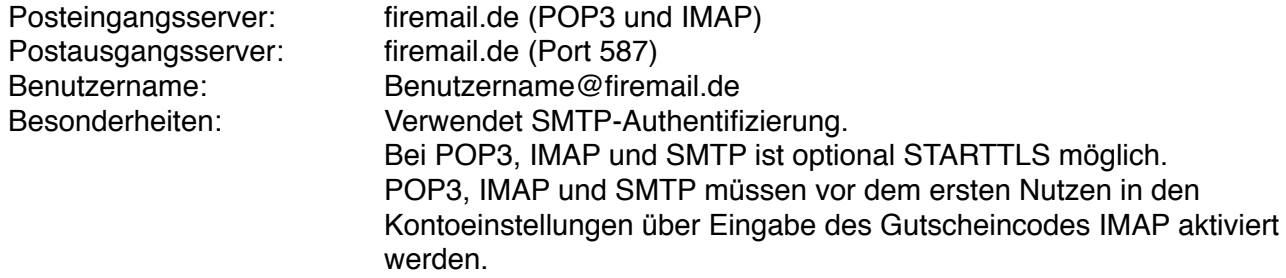

#### **freenetMail - email.freenet.de**

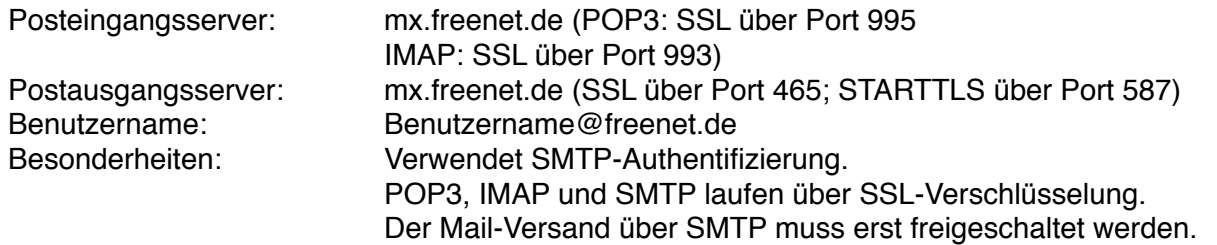

# **Gmail (ehem. Google Mail) - www.google.de**

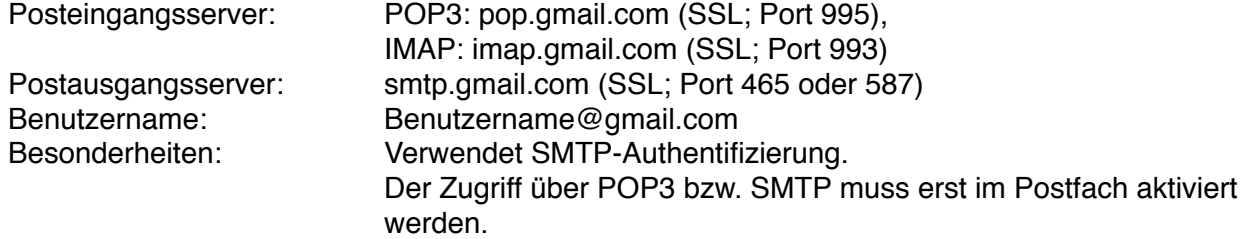

# **GMX - www.gmx.de**

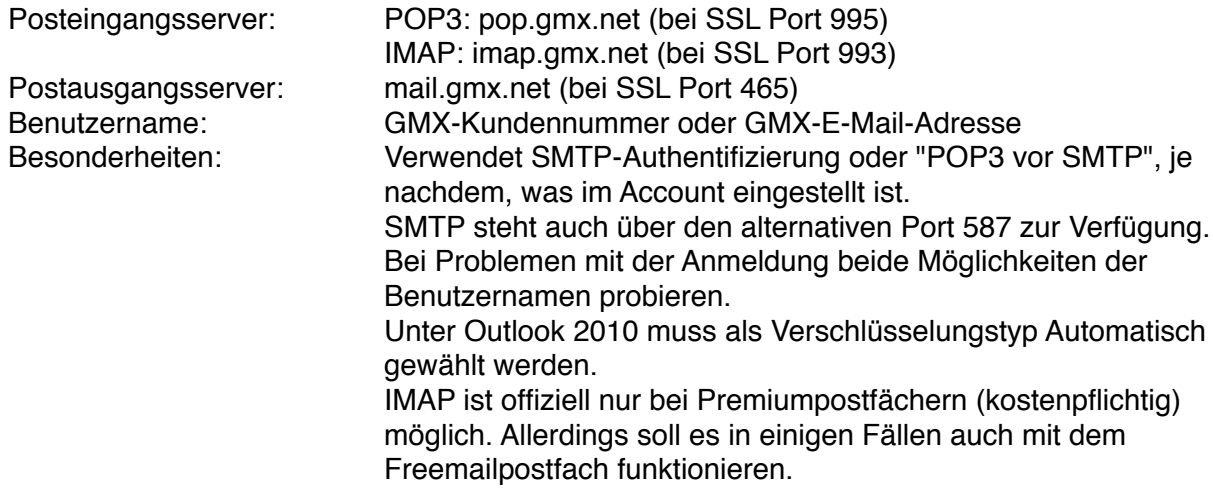

# **iCloud Mail (kostenpflichtig) - www.me.com**

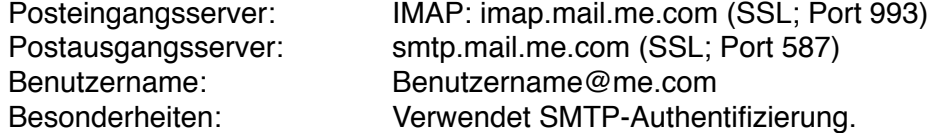

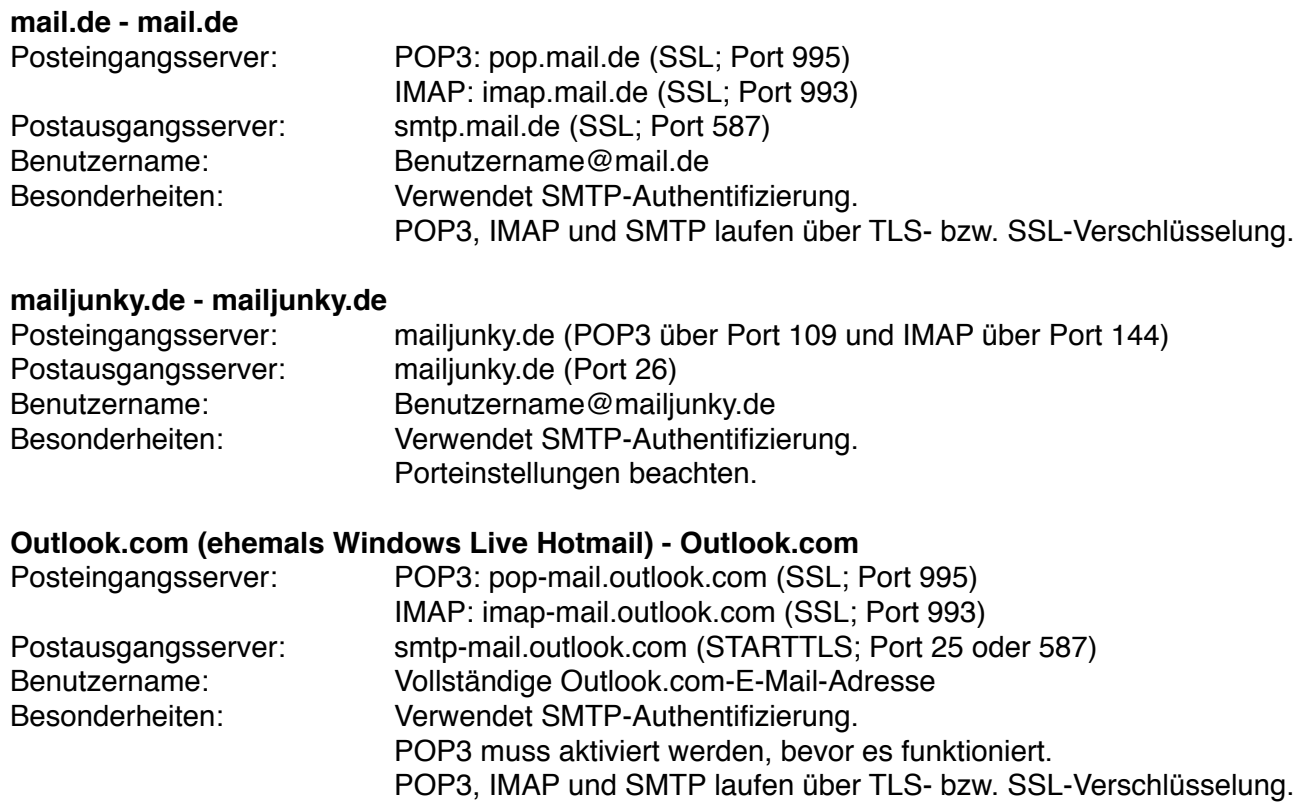

In einigen Fällen kann es bei outlook.de-Adressen dazu kommen, dass statt outlook.com outlook.de als Server eingetragen werden

#### **sxMail - www.sx.mail.de**

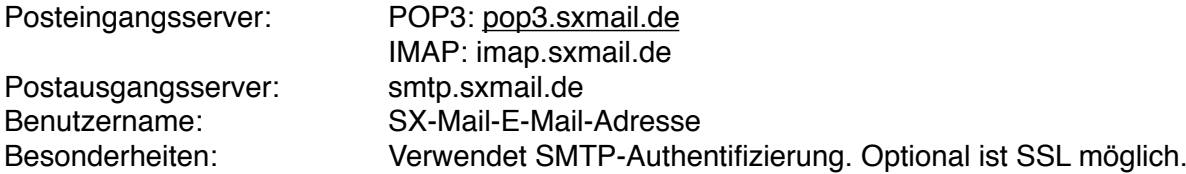

Verwendet SMTP-Authentifizierung.

IMAP: imap.smart-mail.de

muss.

Posteingangsserver: POP3: [pop.smart-mail.de](http://pop.smart-mail.de)

Benutzername: Smart-Mail-E-Mail-Adresse

Postausgangsserver: smtp.smart-mail.de

#### **WEB.DE FreeMail - www.web.de**

**Smart-Mail - www.smart-mail.de**

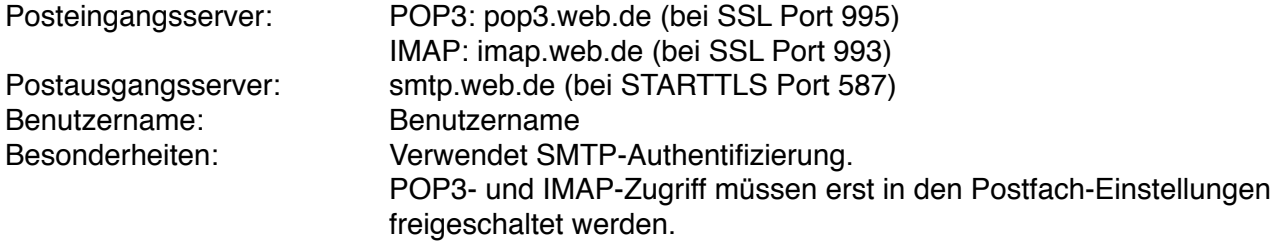

### **Yahoo! Mail (gilt für Yahoo! Deutschland) - de.mail.yahoo.com**

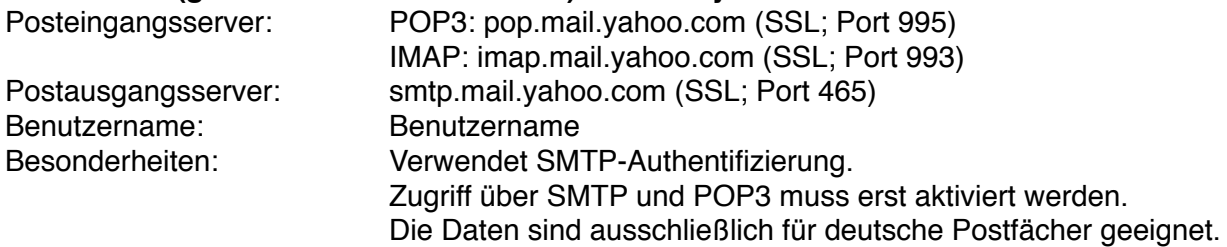

# **Provider & Online-Dienste**

# **Chello (Österreich, Wien) - www.upc.at**

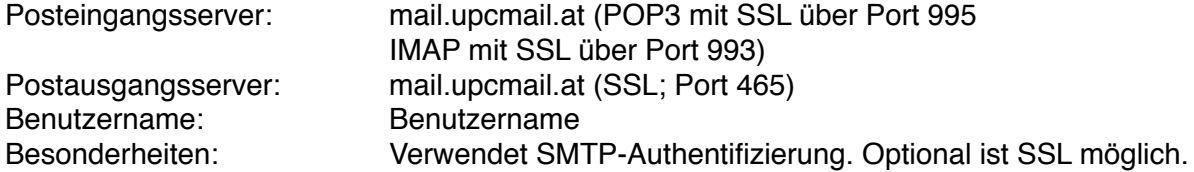

### **Kabel Deutschland (Kunden ohne eigene Domain) - www.kabeldeutschland.de**

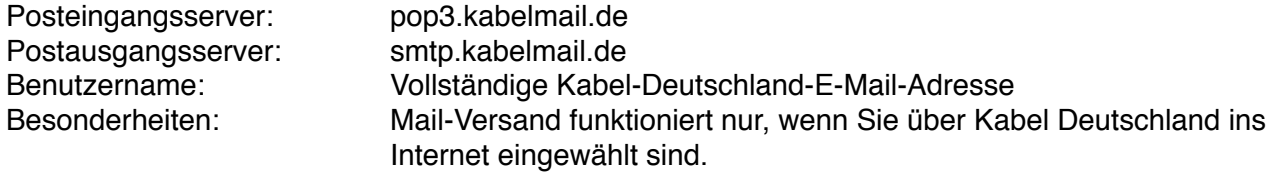

# **Kabel Deutschland (Kunden mit eigener Domain) - www.kabeldeutschland.de**

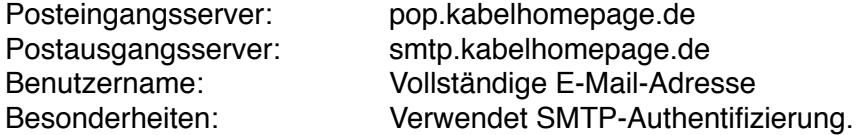

#### **NetCologne - www.netcologne.de**

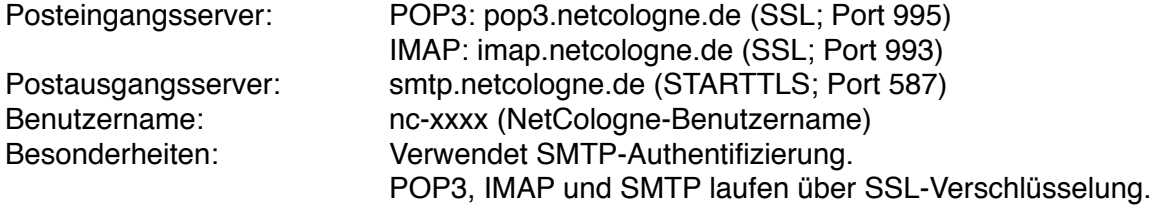

#### **O2 Online - www.o2online.de**

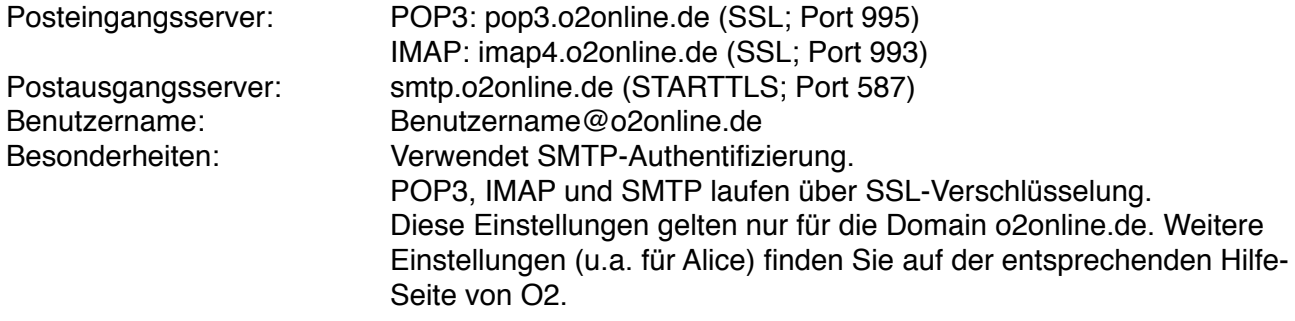

# **T-Online - www.t-online.de**

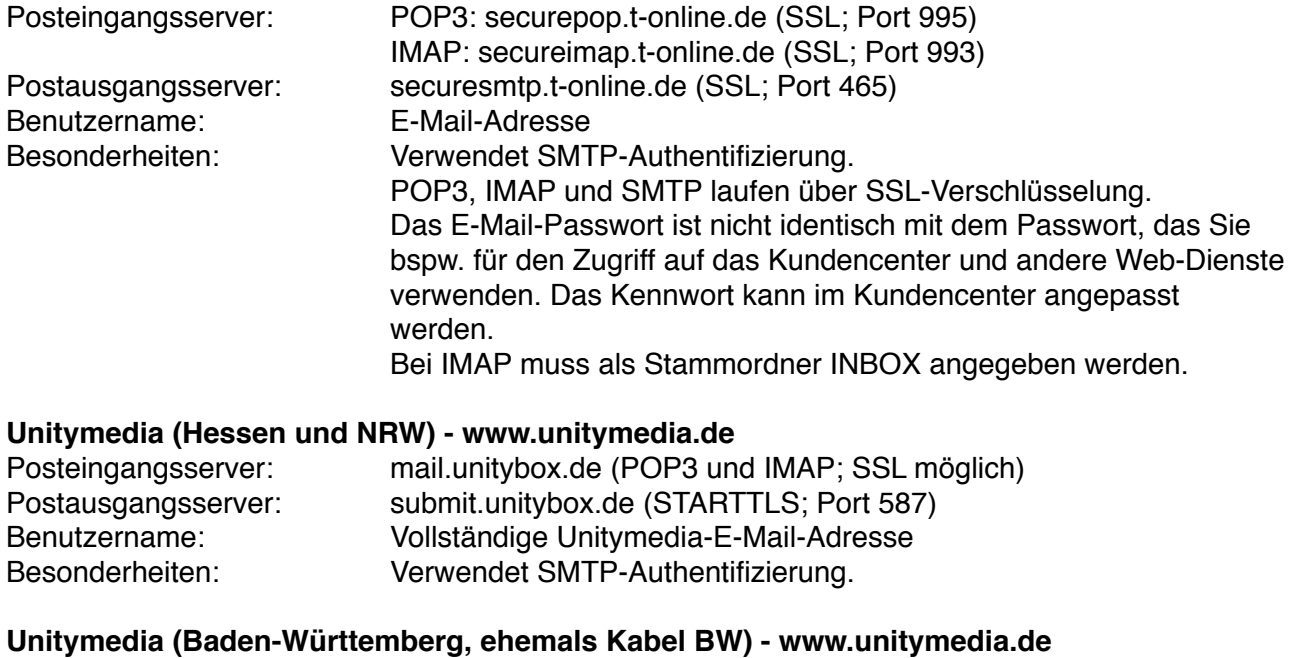

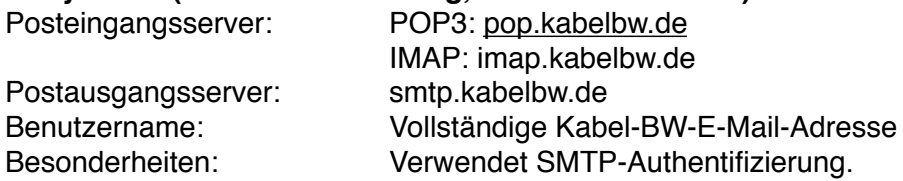

### **Vodafone - www.vodafone.de**

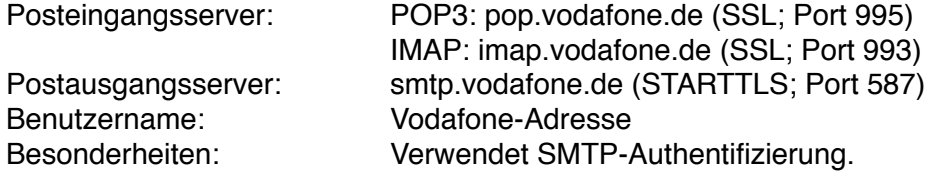

# **Webspace-Anbieter**

# **1&1 Hosting - www.1und1.de**

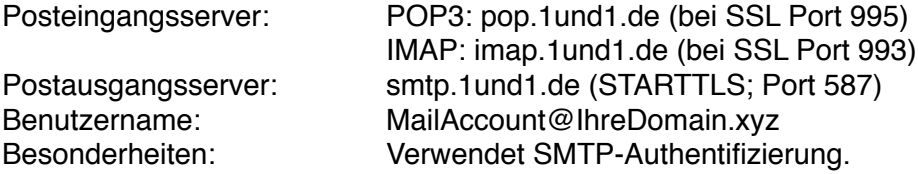

### **[all-inkl.com](http://all-inkl.com) - www.all-inkl.com**

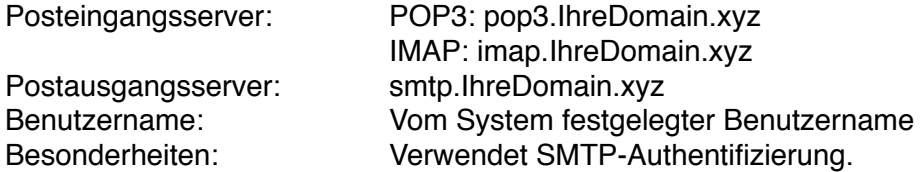

# **domainFACTORY - www.df.eu**

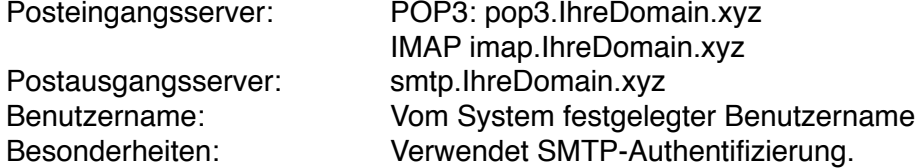

#### **Domainunion - www.domainunion.de**

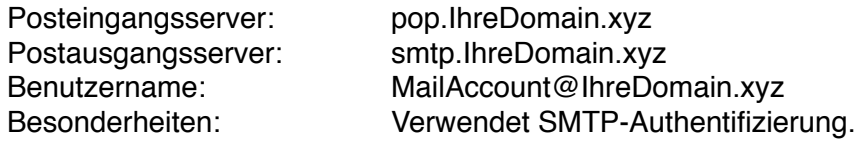

#### **goneo - www.goneo.de**

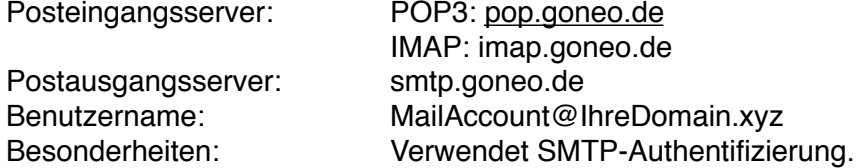

### **Host Europe - www.hosteurope.de**

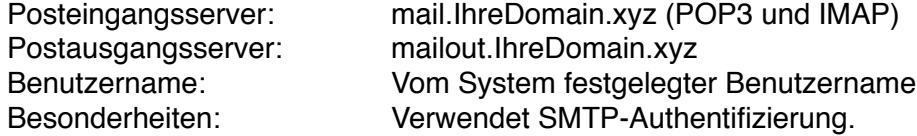

### **Kontent - www.kontent.com**

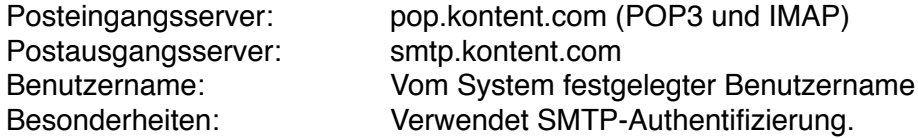

# **Mittwald - www.mittwald.de**

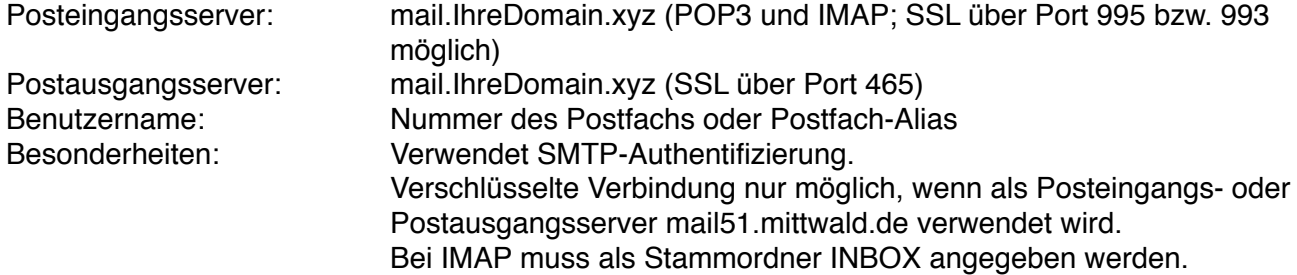

#### **one.com - www.one.com**

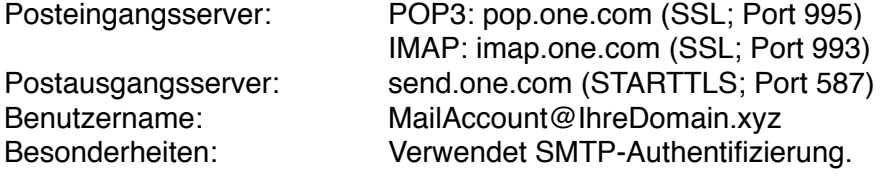

# **prosite.de - www.prosite.de**

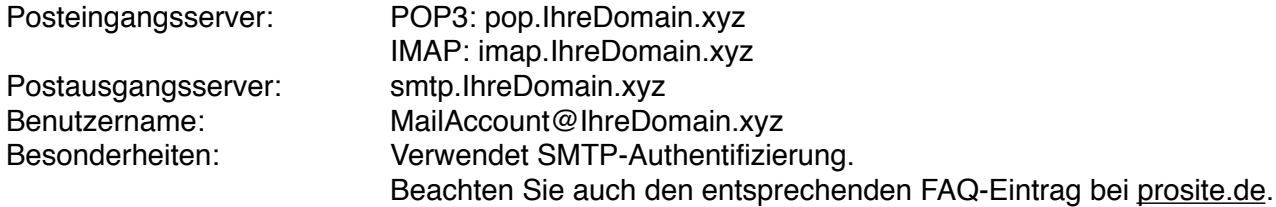

# **Strato - www.strato.de**

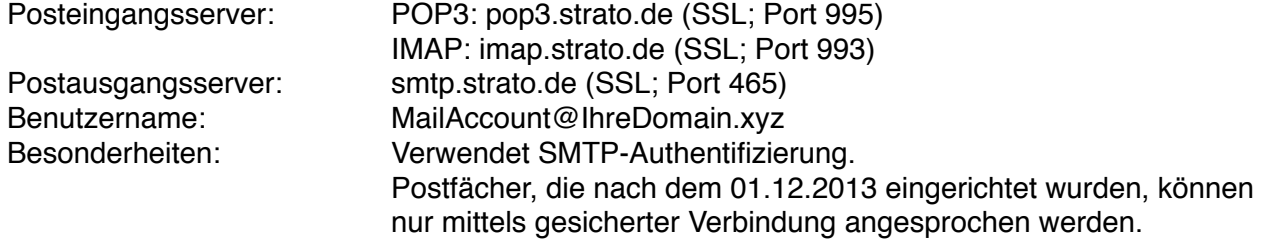

# **UD Media - www.ud-media.de**

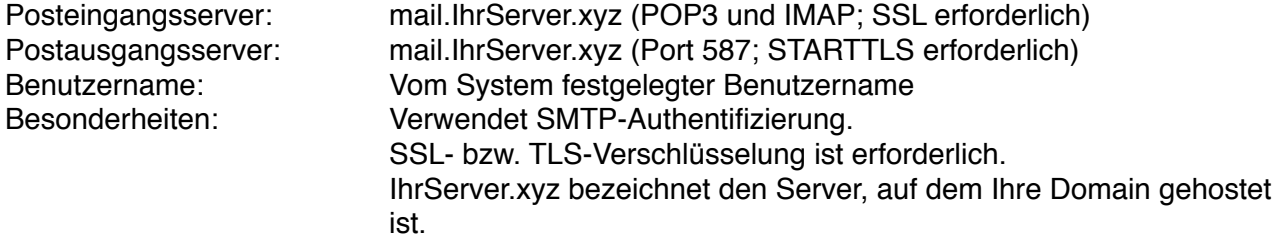

# **webgo - www.webgo.de**

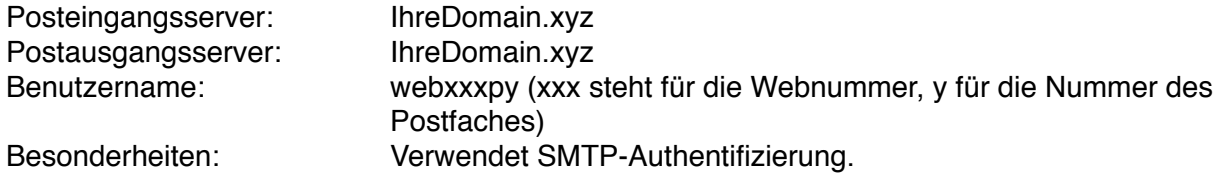

### **Webhostone - www.webhostone.de**

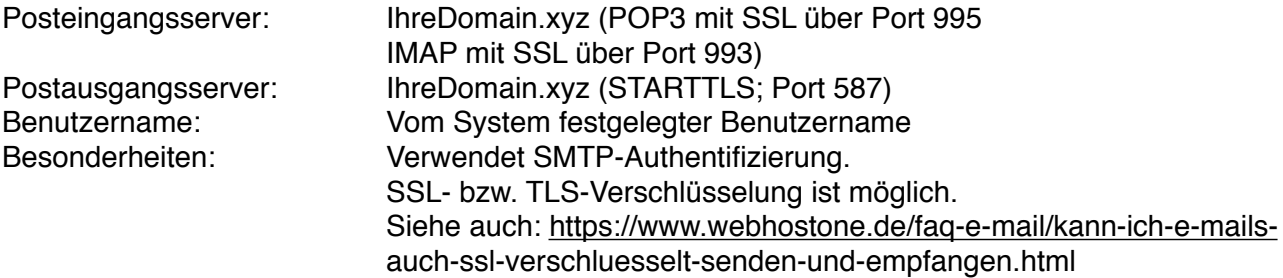